|                           | UNVERSITY OF TECHNOLOGY               |
|---------------------------|---------------------------------------|
|                           | 000                                   |
|                           | Utech                                 |
| Name :                    |                                       |
| Roll No. :                | The Desire of Consider and Conference |
| Invigilator's Signature : |                                       |

## CS/B.TECH (IT)/SEM-8/IT-802B/2013 2013

## **BUSINESS INFORMATION SYSTEMS**

Time Allotted : 3 Hours

Full Marks : 70

The figures in the margin indicate full marks. Candidates are required to give their answers in their own words as far as practicable.

## **GROUP** – **A**

## ( Multiple Choice Type Questions )

1. Choose the correct alternatives for the following :

 $10 \times 1 = 10$ 

- i) MVS stands for
  - a) Multiple Variable Storage
  - b) Multi-Virtual System
  - c) Multiple Virtual System
  - d) Multiple Virtual Storage.

8209

[ Turn over

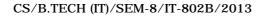

- ii) A mainframe DASD is a / an
  - a) Input device

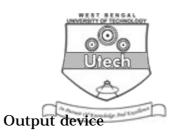

- c) Storage device d) none of these.
- iii) COND = ONLY in JCL means that
  - a) step will be executed if previous step is successful

b)

- b) step will not be executed at all
- c) step will be executed only if previous step abends
- d) none of these.
- iv) The different VSAM datasets are
  - a) LDS, ESDS
  - b) ESDS, KSDS, RRDS
  - c) LDS, ESDS, RRDS, KSDS
  - d) PDS, ESDS, LDS, KSDS.
- v) The divisions in COBOL are
  - a) Identification
  - b) Data
  - c) Procedure & Environment
  - d) All of these
  - e) none of these

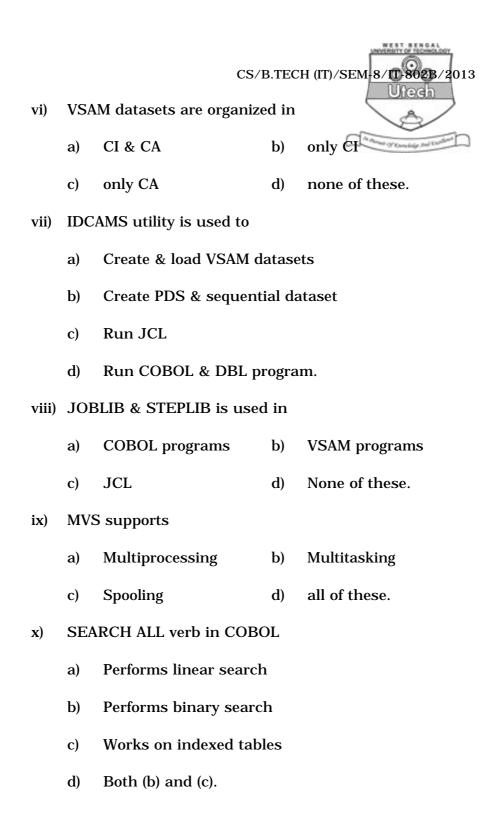

[ Turn over

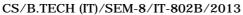

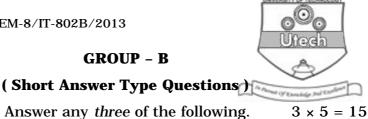

- 2. Write down the steps for executing a COBOL-DBL program.5
- 3. What are control interval and control area ? What are CIDF and RDF? 3 + 2
- 4. Write down the procedure division statement for merging two files. Is there any precondition? 3 + 2
- Discuss the different uses of PERFORM verb. 5.
- Write an FD entry for a file with following specifications : 6.
  - File is to be refered in program as MYFILE. i)
  - File contains 120 characters in each record. ii)
  - iii) The blocking factor is 15
  - iv) The record is of fixed length.
- 7. What is the difference between a subscript and index ?

CS/B.TECH (IT)/SEM-8/IT-802B 2013 Uiech **GROUP** – **C** (Long Answer Type Questions)  $3 \times 15 = 45$ Answer any three of the following. Calculate the size of the items - SALARY, JOIN-DATE-R, 8. a) EMPLOYEE. EMPLOYEE 01 02 EMPNO PIC 9 (6) 02 ENAME PIC X (20) 02 DEPT PIC 9 (4) 02 SALARY 03 BASIC PIC 9 (4) V99.COMP-3 03 DA PIC 9 (2) V99 03 HRA PIC 9 (2) V99 02 JOIN-DATE **PIC 99** 03 DAY 03 MONTH **PIC 99** 03 YEAR PIC 99. JOIN-DATE-R REDEFINES JOIN-DATE. 7 02 b) Using evaluate rewrite the following IF statement : IF HRS-WORKED > 20 MOVE 0.3 TO COMM ELSE IF HRS-WORKED > 15 MOVE 0.2 TO COMM ELSE IF HRS-WORKED > 10 MOVE 0.1 TO COMM ELSE MOVE 0 TO COMM **END-IF END-IF** END-IF. 8

8209

[ Turn over

- 9. a) Write a JCL to copy a sequential file to another dataset.
  - b) Write a COBOL program to accept 10 numbers and calculate the maximum, minimum and average of them.

10. Create a DATA division entry for the following file statement :

| Col No. | Field        |
|---------|--------------|
| 1 – 6   | Reg. No.     |
| 7       | Year         |
| 8 - 40  | Student name |
| 41 - 42 | Age          |

Read this input file and create an output file like this :

| Year | No. of Students |
|------|-----------------|
| 1    | XX              |
| 2    | уу              |
| 3    | ZZ              |
| 4    | aa              |
|      |                 |

Write only DATA division and procedure division statements.

|        | CS/B.TECH (IT)/SEM-8/10 802B/2013                                                                                                    |
|--------|----------------------------------------------------------------------------------------------------|
| 11. a) | Consider the following table definition :                                                                                              |
|        | 01 PERSONNEL-TABLE                                                                                                    |
|        | 02 PERSONNEL-INFO OCCURS 100 TIMES                                                                                                    |
|        | 03 PERSONNEL-NO PIC 9 (3)                                                                                                    |
|        | 03 NAME                                                                                                    |
|        | 04 F-NAME PIC X ( 20 )                                                                                                    |
|        | 04 L-NAME PIC X (15)                                                                                                    |
|        | 03 INCOME PIC 9 ( 5 )                                                                                                    |
|        | i) What is the size of PERSONNEL-TABLE<br>( in bytes ) ? 3                                                                             |
|        | ii) Write PROCEDURE DIVISION statements :                                                                                              |
|        | a) to find how many persons are there whole<br>L-NAME is 'SHARMA'. 3                                                                   |
|        | <ul> <li>b) to find how many persons are there whose</li> <li>L-NAME is "MITRA' and income is more than</li> <li>Rs. 15000.</li> </ul> |
| b)     | Write a JCL to compile, link edit and run and COBOLprogram.6                                                                           |
| 12. a) | Discuss when the following clauses are used : 4                                                                                        |
|        | i) AT END                                                                                                    |
|        | ii) ROUNDED                                                                                                    |
|        | iii) INVALID KEY                                                                                                    |
|        | iv) FILE STATUS.                                                                                                    |
| 8209   | 7 [ Turn over                                                                                                    |

- b) What will happen to the contents of variable A when 123.06 is moved in each case.  $4 \times 2$ 
  - i) A PIC S9(4)V9(3)
  - ii) A PIC 9(3).9(2)
  - iii) A PIC  $+ 9(5) \cdot 9(4)$
  - iv) A PIC -Z9 (4).9(2).
- c) What are JCL procedures ? How does it differ from a main JCL ?3
- 13. Write a JCL utility to

| a) | Create VSAM KSDS ( IDCAMS )                 | 4 |
|----|---------------------------------------------|---|
| b) | Load VSAM ESDS ( IDCAMS )                   | 3 |
| c) | Copy one file to another ( IEBCOPY )        | 4 |
| d) | Compare contents of two files ( IEBCOMPR ). | 4 |